#### Efficient techniques for model checking: Symbolic techniques (ROBDD)

dr. István Majzik dr. András Pataricza dr. Tamás Bartha

**BME Department of Measurement and Information System** 

#### Where are we?

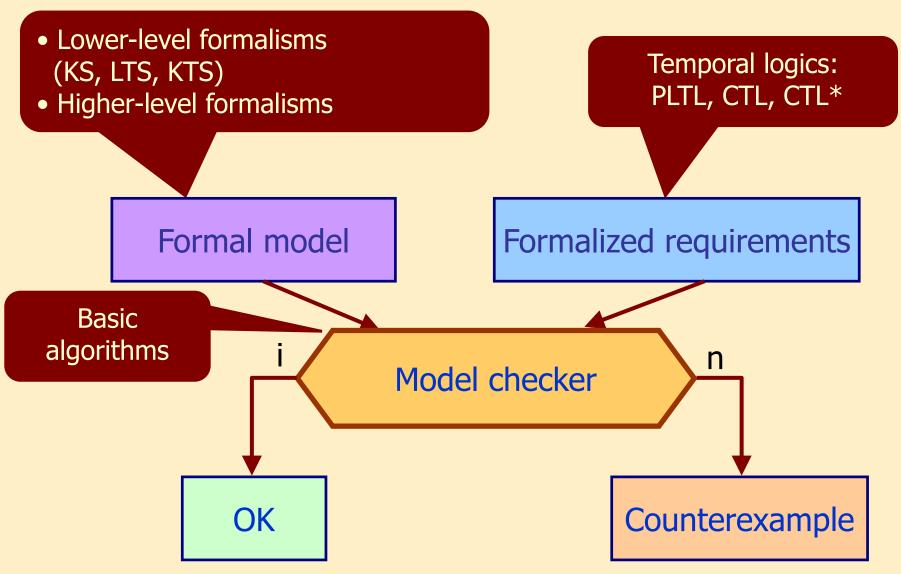

Recap: Known techniques for model checking

- PLTL model checking:
  - Tableau method: Decomposition based on the model

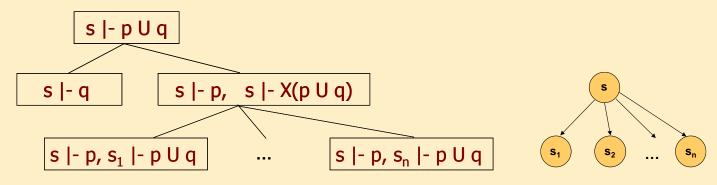

- Automata-based approach (auxiliary)
- CTL model checking:
  - Semantics-based approach: Iterative labeling of states

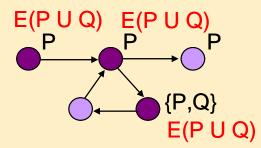

Recap: CTL model checking with state labeling

 Label states with subformulas based on Sat(..) computation: AF ( P ^ E (Q U R))

- State labeling: Where does a formula hold?
  - Initially: KS labeled with atomic propositions
  - Iteratively: Labeling with more complex formulas
    - If a state is labeled with p and q, then we can label with  $\neg p$ , p $\land q$ , EX p, AX p, E(p U q), A(p U q)
    - Incremental labeling algorithm based on the semantics of operators

#### Recap: Iteration of the E(P U Q) labeling

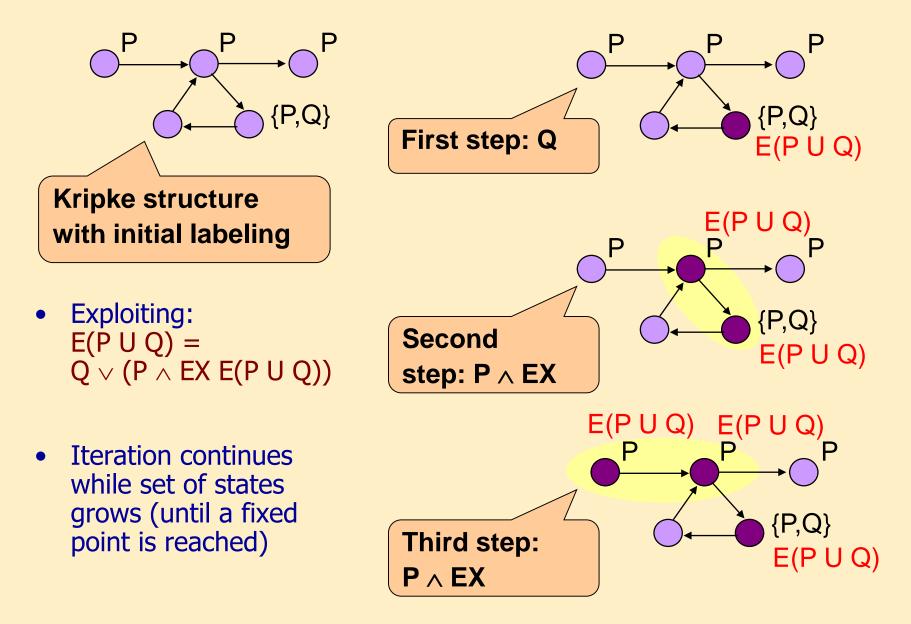

### Problems

- The state space to traverse can be huge
  - Concurrent systems exhibit a large state space: Combinatorical explosion in the number of possible interleavings of independent sequences

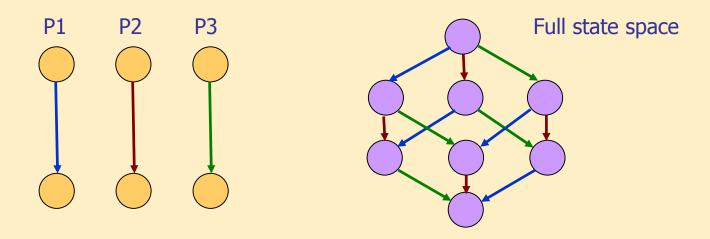

- How can we analyze large state spaces?
  - Promise: CTL model checking: 10<sup>20</sup>, sometimes even 10<sup>100</sup> states
  - What kind of technique can deliver this promise?

#### Outlook: Concurrent behavior of two automata

Direct product of automata, interleaving, synchronization

### Example: Operation of asynchronous automata

• System composed of two (independent) automata

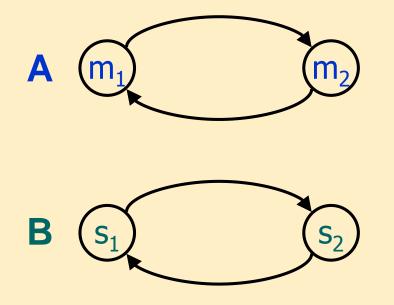

States of the automata:
 A = {m<sub>1</sub>, m<sub>2</sub>}, B = {s<sub>1</sub>, s<sub>2</sub>}

• (Direct) product automaton: state space of the system

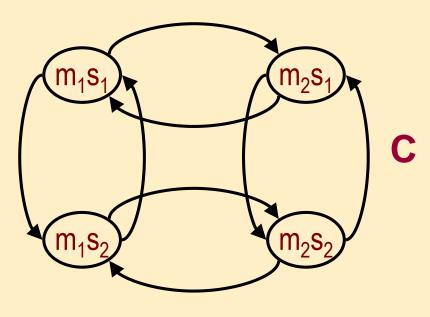

- Set of states:
  - $C = A \times B$
  - $C = \{m_1s_1, m_1s_2, m_2s_1, m_2s_2\}$

#### Synchronizations and guards simplify the model

- Synchronization: taking the transitions at the same time
  - $m_1s_1$   $m_2s_1$  C' $m_1s_2$   $m_2s_2$
- Guards: disable certain transitions

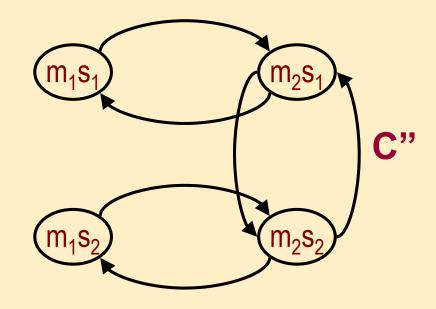

- E.g. "A and B takes the transition at the same time if their state index is the same"
- E.g. "B can only take the transition if A is in state m<sub>2</sub>"

#### Example: Pedestrian light with button

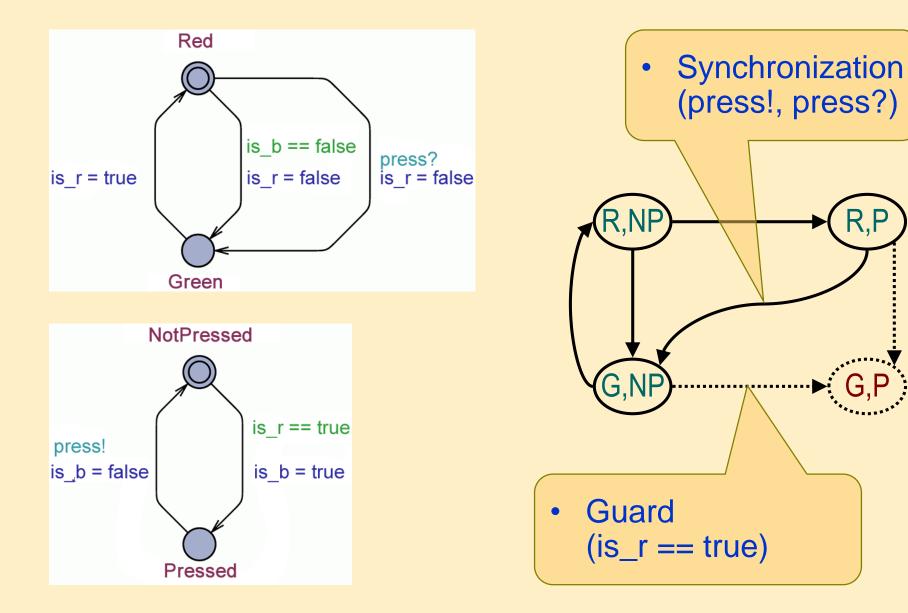

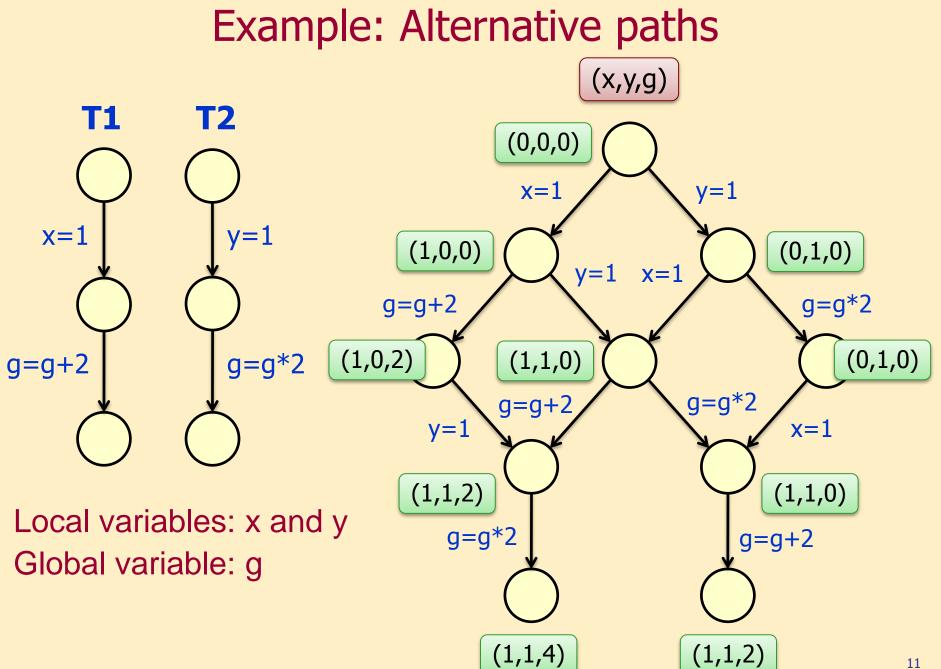

#### Example for large state space: Dining philosophers

- Concurrent system
  - May have deadlock
  - May have livelock
- State space grows fast

| #Philosophers | #States                |
|---------------|------------------------|
| 16            | 4,7 · 10 <sup>10</sup> |
| 28            | 4,8 · 10 <sup>18</sup> |
|               |                        |
| 200           | > 10 <sup>40</sup>     |
| 1000          | > 10 <sup>200</sup>    |
|               |                        |

$$2^{64} = 1,8 \cdot 10^{19}$$

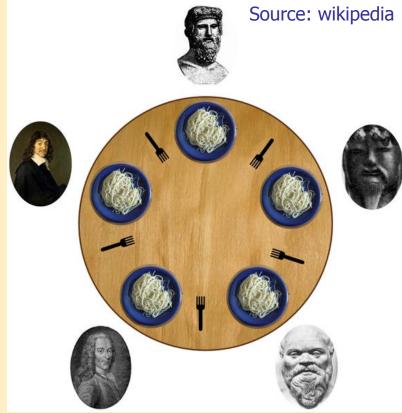

With smart (but not task-specific) state space representation: ~100 000 philosophers, i.e. 10<sup>62900</sup> states can be checked!

### Overview of the techniques to learn

• CTL model checking: Symbolic technique

| Semantics-based technique    | Symbolic technique                                                       |
|------------------------------|--------------------------------------------------------------------------|
| Sets of labeled states       | Characteristic functions<br>(Boolean functions):<br>ROBDD representation |
| Operations on sets of states | Efficient operations on ROBDDs                                           |

- Model checking of invariants: Bounded model checking
  - Searching satisfying valuations for Boolean fordmulas with SAT techniques
  - Model checking to a given depth: Searching for counterexamples with bounded length
    - A detected counterexample is always valid
    - No counterexamples does not imply correctness

#### Symbolic model checking

#### Recap: Iteration using set operations

- We expand the labeling using operations on sets
  - Initial set: states already labeled by subformulas
  - Expanding the labeling:
    - E(p U q): "At least one successor is labeled ..."
    - A(p U q): "All successors are labeled ..."
  - This way we can label preceding states
- How can we define the set of preceding states?
  - Based on set of already labeled states Z:
    - $pre_{E}(Z) = \{s \in S \mid \text{there exists s' such that } (s,s') \in R \text{ and } s' \in Z\}$  $pre_{A}(Z) = \{s \in S \mid \text{for all s' such that } (s,s') \in R \text{ we have } s' \in Z\}$
- Example: E(P U Q):
  - Initial set:  $Z_0 = \{s \mid Q \in L(s)\}$

Labeled so far

• Expansion:  $Z_{i+1} = Z_i \cup (pre_E(Z_i) \cap \{s \mid P \in L(s)\})$ 

Predecessors of already labeled states

labeled P

End of the iteration: if Z<sub>i+1</sub> = Z<sub>i</sub> (fixedpoint)

At least one successor is

labeled

All successors

are labeled

#### Main idea

- Representation of and operations on sets of states: With Boolean functions instead of enumeration
  - Encoding a state with a bit-vectors
    - To encode a set of states S we need at least n= log<sub>2</sub>|S| bits, so choose n such that 2<sup>n</sup>≥|S|
  - Encoding a set of states with an n-ary Boolean function: Characteristic function
    - The function should be true for a bit-vector *iff* the state encoded by the bit-vector is in the given set of states
    - Characteristic function: C:  $\{0,1\}^n \rightarrow \{0,1\}$
  - We will perform operations on characteristic functions instead of sets

#### Characteristic functions

• For a state s: C<sub>s</sub>(x<sub>1</sub>, x<sub>2</sub>, ..., x<sub>n</sub>)

Let the encoding of s be the bit-vector  $(u_1, u_2, ..., u_n)$ , where  $u_i \in \{0, 1\}$ Goal:  $C_s(x_1, x_2, ..., x_n)$  should return be true only for  $(u_1, u_2, ..., u_n)$ Construction of  $C_s(x_1, x_2, ..., x_n)$ : with operator  $\land$ 

- x<sub>i</sub> is an operand if u<sub>i</sub>=1
- $\neg x_i$  is an operand if  $u_i=0$

Example: for state s with encoding (0,1):  $C_s(x_1, x_2) = \neg x_1 \land x_2$ 

• For a set of state  $Y \subseteq S: C_Y(x_1, x_2, ..., x_n)$ Goal:  $C_Y(x_1, x_2, ..., x_n)$  should be true for parameters  $(u_1, u_2, ..., u_n)$ iff  $(u_1, u_2, ..., u_n) \in Y$ Construction of  $C_Y(x_1, x_2, ..., x_n)$ :

$$C_{Y}(x_{1}, x_{2}, ..., x_{n}) = \bigvee_{s \in Y} C_{s}(x_{1}, x_{2}, ..., x_{n})$$

• For sets of states in general:

 $C_{Y \cup W} = C_Y \vee C_W, \qquad C_{Y \cap W} = C_Y \wedge C_W$ 

#### Example: Characteristic function of states

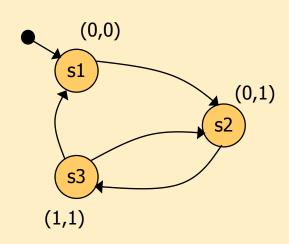

Variables: x, y

Characteristic functions of states: State s1:  $C_{s1}(x,y) = (\neg x \land \neg y)$ State s2:  $C_{s2}(x,y) = (\neg x \land y)$ State s3:

$$C_{s3}(x,y) = (x \land y)$$

Characteristic function for a set of states: Set of states {s1,s2}:  $C_{\{s1,s2\}} = C_{s1} \lor C_{s2} = (\neg x \land \neg y) \lor (\neg x \land y)$ 

#### Characteristic functions (cont'd)

• For state transitions: C<sub>r</sub>

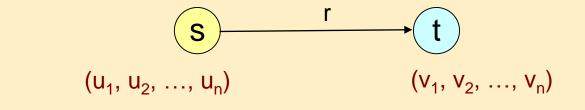

r=(s,t) transition, where  $s=(u_1, u_2, ..., u_n)$  and  $t=(v_1, v_2, ..., v_n)$ 

- Characteristic function in the form C<sub>r</sub>(x<sub>1</sub>, x<sub>2</sub>, ..., x<sub>n</sub>, x'<sub>1</sub>, x'<sub>2</sub>, ..., x'<sub>n</sub>)
  - "Primed" variables denote the target state
     Goal: C<sub>r</sub> should be true *iff* x<sub>i</sub>=u<sub>i</sub> and x<sub>i</sub>'=v<sub>i</sub>
     Construction of C<sub>r</sub>:

$$C_r = C_s(x_1, x_2, ..., x_n) \land C_t(x'_1, x'_2, ..., x'_n)$$

#### Example: Characteristic functions of transitions

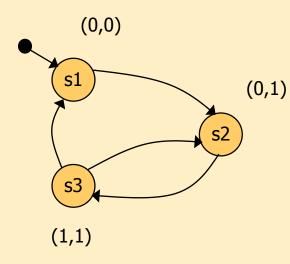

State s1:

State s2:

$$C_{s1}(x,y) = (\neg x \land \neg y)$$
$$C_{s2}(x,y) = (\neg x \land y)$$

Transition (s1,s2)  $\in$  R:  $C_{(s1,s2)} = (\neg x \land \neg y) \land (\neg x' \land y')$ 

Transition relation:  $R(x,y,x',y') = (\neg x \land \neg y \land \neg x' \land y') \lor \\ \lor (\neg x \land y \land \neg x' \land y') \lor \\ \lor (x \land y \land \neg x' \land y') \lor \\ \lor (x \land y \land \neg x' \land y') \lor$ 

#### Characteristic functions (cont'd)

• Construction of  $pre_E(Z)$ :  $pre_E(Z)=\{s \mid \exists t: (s,t) \in R \text{ and } t \in Z\}$ Representation of Z:  $C_Z$ Representation of R:  $C_R = \bigvee_{r \in R} C_r$ 

pre<sub>E</sub>(Z): find predecessor states for states of Z

$$C_{\operatorname{pre}_{\mathrm{E}}(Z)} = \exists_{x'_{1}, x'_{2}, \dots, x'_{n}} C_{R} \wedge C_{Z}'$$

where  $\exists_x C = C[1/x] \lor C[0/x]$  ("existential abstraction")

- Model checking with set operations: reduced to operations with Boolean functions!
  - Union of sets: Disjunction of functions (v)
  - Intersectin of sets: Conjunction of functions (^)
  - Construction of pre<sub>E</sub>(Z): Complex operation (existential abstraction)

**Representation of Boolean functions** 

Canonic form: ROBDD Reduced, Ordered Binary Decision Diagram

#### "Phases" (overview):

- Binary decision tree: to represent binary decisions
- BDD: identical subtrees are merged
- OBDD: evaluation of variables in the same order on every branch
- ROBDD: reduction of redundant nodes
  - If both two outcomes (branches) lead to the same node

#### **ROBDDs in detail**

### Binary decision trees

- Final result is determined by a series of decisions
- Binary decisions in every node
  - Yes/No branches
- Final result after every necessary decision has been made:
  - Yes (1) / No (0)

There are multivalued extensions

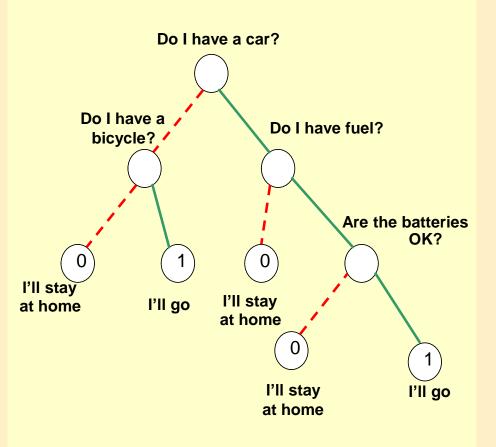

#### Boolean functions as binary decision trees

- Substitution (valuation) of a variable is a decision
- Notation: if-then-else

$$x \rightarrow f_1, f_0 = (x \land f_1) \lor (\neg x \land f_0)$$

- The result is the value of f<sub>1</sub> if x is true (1)
- The result is the value of f<sub>0</sub> if x is false (0)
- x is the test variable, checking its value is a test
- Shannon decomposition of Boolean functions:

$$\begin{cases} f = x \rightarrow f[1/x], f[0/x] \\ \text{let } f_x = f[1/x]; f_{\underline{x}} = f[0/x] \end{cases} \ f = x \rightarrow f_x, f_{\underline{x}} \end{cases}$$

- The function is decomposed with if-then-else
- The test variable is reduced, will not appear in  $f_x$ ,  $f_{\underline{x}}$
- Repeat until there is a variable left

## Types of decision trees

Example:

f(x,y)

Potential values of f(x,y) should be specified in the boxes (leaf/terminal nodes)

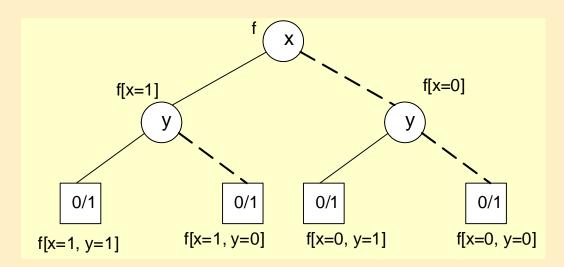

- We get a binary decision diagram (BDD), if we merge all identical subtrees
- We get an ordered binary decision diagram (OBDD), if we use test variables in the same order during decomposition
- We get a reduced ordered binary decision diagram (ROBDD), if we remove redundant nodes (where both decisions lead to the same node)

## Example: Transformation of a binary decision diagram

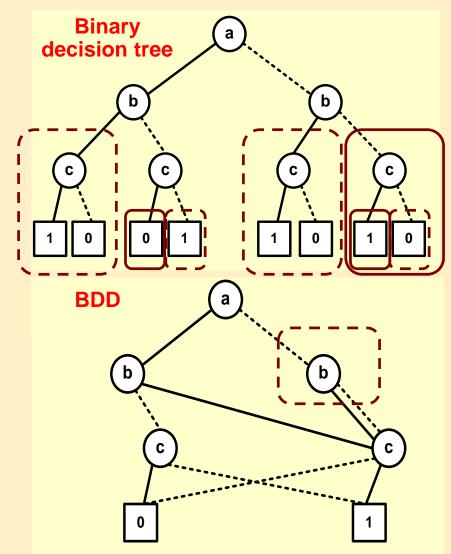

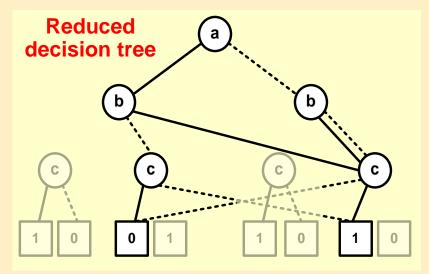

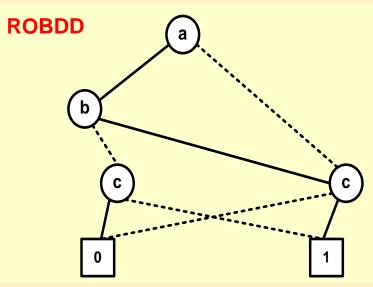

### **ROBDD** properties

- Directed, acyclic graph with one root and two leaves
  - Values of the two leaves are 1 and 0 (true and false)
  - Every node is assigned a test variable
- From every node, two edges leave
  - One for the value
     0 (notation: dashed arrow)
  - The other for the value 1 (notation: solid arrow)
- On every path, test variables are in the same order
- Isomorphic subgraphs are merged
- Nodes from with both edges would point to the same node are reduced
- For a given function, two ROBDDs with the same variable ordering are isomorphic

#### Variable ordering for ROBDDs

#### • Size of ROBDD

- For some functions (e.g. even number of 1's) very compact
- For others (such as XOR) it may have an exponential size
- The order of variables has a great impact on the size!
  - A different order may cause an order of magnitude difference
  - Problem of finding an optimal ordering is NP-complete (→heuristics)
- Memory requirements: If the ROBDD is built by combining functions one by one, we will store intermediate nodes which can be reduced later

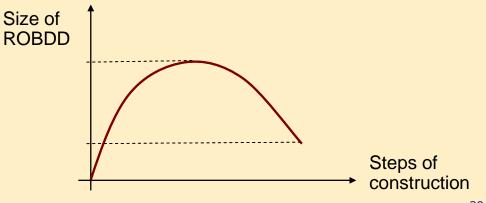

#### Example: Manual construction of an ROBDD

Let

 $f = (a \Leftrightarrow b) \land (c \Leftrightarrow d)$ Variable ordering: a, b, c, d

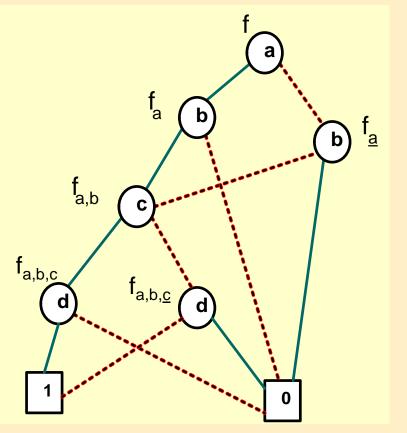

• 
$$f = a \rightarrow f_{a'} f_{\underline{a}}$$
  
 $f_{a} = (1 \Leftrightarrow b) \land (c \Leftrightarrow d), f_{\underline{a}} = (0 \Leftrightarrow b) \land (c \Leftrightarrow d)$   
•  $f_{a} = b \rightarrow f_{a,b'}, f_{\underline{a},\underline{b}}$   
 $f_{a,\underline{b}} = (1 \Leftrightarrow 1) \land (c \Leftrightarrow d) = (c \Leftrightarrow d)$   
 $f_{\underline{a},\underline{b}} = (1 \Leftrightarrow 0) \land (c \Leftrightarrow d) = 0$   
 $f_{\underline{a},\underline{b}} = (1 \Leftrightarrow 0) \land (c \Leftrightarrow d) = 0$   
 $f_{\underline{a},\underline{b}} = (0 \Rightarrow 1) \land (c \Leftrightarrow d) = 0$   
 $f_{\underline{a},\underline{b}} = (0 \Leftrightarrow 0) \land (c \Leftrightarrow d) = 0$   
 $f_{\underline{a},\underline{b}} = (0 \Leftrightarrow 0) \land (c \Leftrightarrow d) = (c \Rightarrow d)$   
•  $f_{a,\underline{b},\underline{c}} = (1 \Leftrightarrow d), f_{\underline{a},\underline{b},\underline{c}} = (0 \Leftrightarrow d)$   
•  $f_{a,b,c} = d \rightarrow f_{\underline{a},b,c,d'}, f_{\underline{a},b,c,d}$   
 $f_{\underline{a},b,c,d} = (1 \Leftrightarrow 1) = 1,$   
 $f_{\underline{a},b,c,d} = (1 \Leftrightarrow 1) = 1,$   
 $f_{\underline{a},b,c,d} = (1 \Leftrightarrow 0) = 0$   
•  $f_{\underline{a},b,c,d} = (1 \Leftrightarrow 0) = 0$   
•  $f_{\underline{a},b,c,d} = (1 \Leftrightarrow 0) = 0$ 

## Storing an ROBDD in memory

- Nodes of the ROBDD are identified by Ids (indices)
- The ROBDD is stored in a table
   T: u → (i,l,h):
  - u: index of node

low

high

- i: index of variable (x<sub>i</sub>, i=1...n)
- I: index of the node reachable through edge corresponding to 0
- h: index of the node reachable
   through edge corresponding to 1

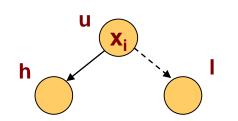

| u | i | I | h |
|---|---|---|---|
| 0 |   |   |   |
| 1 |   |   |   |
| 2 | 4 | 1 | 0 |
| 3 | 4 | 0 | 1 |
| 4 | 3 | 2 | 3 |
| 5 | 2 | 4 | 0 |
| 6 | 2 | 0 | 4 |
| 7 | 1 | 5 | 6 |

**Auxiliarv** 

## Storing an ROBDD in memory

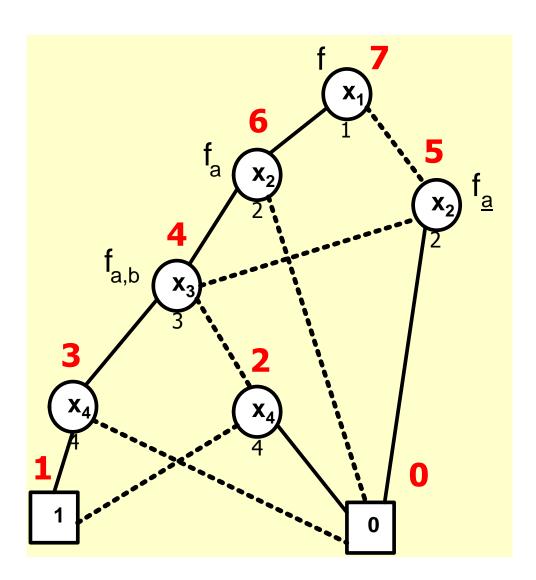

| u | i | I | h |
|---|---|---|---|
| 0 |   |   |   |
| 1 |   |   |   |
| 2 | 4 | 1 | 0 |
| 3 | 4 | 0 | 1 |
| 4 | 3 | 2 | 3 |
| 5 | 2 | 4 | 0 |
| 6 | 2 | 0 | 4 |
| 7 | 1 | 5 | 6 |

**Auxiliary** 

### Auxiliary

## Handling ROBDDs 1.

- Defined operations:
  - init(T)
    - Initializes table T
    - Only the terminal nodes **0** and **1** are in the table
  - add(T,i,l,h):u
    - Creates a new node in T with the provided parameters
    - Returns its index u
  - var(T,u):i
    - Returns from T the index i of the node u
  - Iow(T,u):I and high(T,u):h
    - Returns the index I (or h) of the node reachable from the node with index u through the edge corresponding to 0 (or 1)

#### Auxiliary

## Handling ROBDDs 2.

- To look up ROBDD nodes, we use another table H: (i,l,h)  $\rightarrow$  u
- Operations:
  - init(H)
    - Initializes an empty H
  - member(H,i,l,h):t
    - Checks if the triple (i,l,h) is in H; t is a Boolean value
  - lookup(H,i,l,h):u
    - Looks up the triple (i,l,h) from table H
    - Returns the index **u** of the matching node
  - insert(H,i,l,h,u)
    - Inserts a new entry into the table

## Handling ROBDDs 3.

Creating nodes: Mk(i,l,h)

- Where i is the index of variable, I and h are the branches
- If I=h, i.e. the branches would lead to the same node
  - then we don't need new a node
  - we can return any branch
- If H already contains a triple (i,l,h)
  - then we don't need a new node
  - ⇒ There exists an isomorphic subtree, return that
- If H does not contain such a triple (i,l,h)
  - then we need to create it and return its index

```
Mk(i,l,h) {
  if l=h then
       return 1;
  else if member(H,i,l,h) then
       return lookup(H,i,l,h);
  else {
       u=add(T,i,l,h);
       insert(H,i,l,h,u);
       return u;
   }
```

Auxiliary

#### Auxiliary

### Handling ROBDDs 4.

Building an ROBDD: Build(f) and Build'(t,i) recursive helper function

```
Will traverse variables
Build(f) {
                                           recursively
   init(T); init(H);
   return Build'(f,1);
                             Reached a terminal node
Build'(t,i) {
                              (every variable bound)
   if i>n then
          if t== false then return 0 else return 1
   else {v0 = Build'(t[0/x_i], i+1);
          v1 = Build' (t[1/x_i], i+1);
                                           Recursive building;
          return Mk(i,v0,v1)}~
                                             Mk() will check
                                            isomorphic subtrees
```

#### **Operations on ROBDDs**

- Boolean operators can be evaluated directly on ROBDDs
  - Variables of the functions should be the same in the same order
- Equivalence for functions f, t (op is a Booleean operator):
  - 1. f op t =  $(x \to f_x, f_{\underline{x}})$  op  $(x \to t_x, t_{\underline{x}}) = x \to (f_x \text{ op } t_x), (f_{\underline{x}} \text{ op } t_{\underline{x}})$

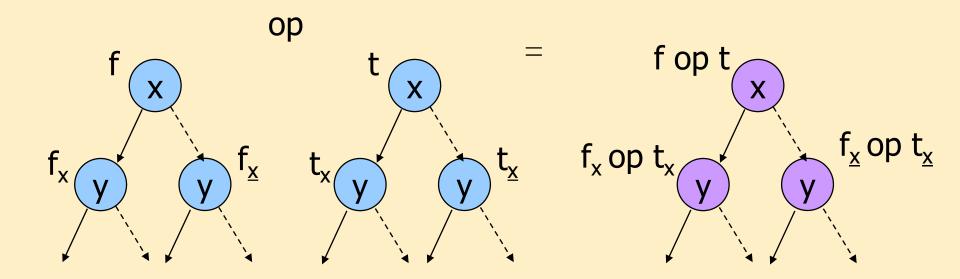

### Operations on ROBDDs (cont'd)

- Boolean operators can be evaluated directly on ROBDDs
  - Variables of the functions should be the same in the same order
- Equivalence for functions f, t (op is a Booleean operator):
  - 1. f op t =  $(x \to f_x, f_{\underline{x}})$  op  $(x \to t_x, t_{\underline{x}}) = x \to (f_x \text{ op } t_x), (f_{\underline{x}} \text{ op } t_{\underline{x}})$
- Additional rules (missing variables due to reduction):
  - 2. f op t = (x  $\rightarrow$  f<sub>x</sub>, f<sub>x</sub>) op t = x  $\rightarrow$  (f<sub>x</sub> op t), (f<sub>x</sub> op t)
  - 3. fop t = f op (x  $\rightarrow$  t<sub>x</sub>,t<sub>x</sub>) = x  $\rightarrow$  (f op t<sub>x</sub>), (f op t<sub>x</sub>)
- Based on these rules App(op,i,j) can be defined recursively
  - where i, j: indices of the root nodes of operands
- Drawback: slow
  - worst-case 2<sup>n</sup> exponential

## Accelerated operation

- Let G(op,i,j) be a cache table that contains the results of App(op,i,j) (these are nodes)
- The four cases of the algorithm:
  - Both nodes are terminal: return a terminal based on the Boolean operation (e.g.  $0 \land 1 = 0$ )
  - If the variable indices for both operands are the same, then call App(op,i,j) with the 0 branches and with the 1 one branches based on equivalence 1.
  - If one variable index is less, then that node is paired with the 0 and 1 branches of the other based on equivalence 2. or 3.

Auxiliary

# Pseudo-code of the operation Auxiliary

```
Apply(op,f,t) {
  init(G);
  return App(op,f,t);
}
App(op,u1,u2) {
  if (G(op,u1,u2) != empty) then return G(op,u1,u2);
  else if (u1 in \{0,1\} and u2 in \{0,1\}) then u = op(u1,u2);
  else if (var(u1) = var(u2)) then
       u=Mk(var(u1), App(op, low(u1), low(u2)),
                     App (op, high (u1), high (u2));
  else if (var(u1) < var(u2)) then
       u=Mk(var(u1), App(op,low(u1),u2),App(op,high(u1),u2));
  else (* if (var(u1) > var(u2)) then *)
       u=Mk(var(u2), App(op,u1,low(u2)), App(op,u1,high(u2)));
  G(op,u1,u2) = u;
  return u;
```

## Example: Performing operation (f^t)

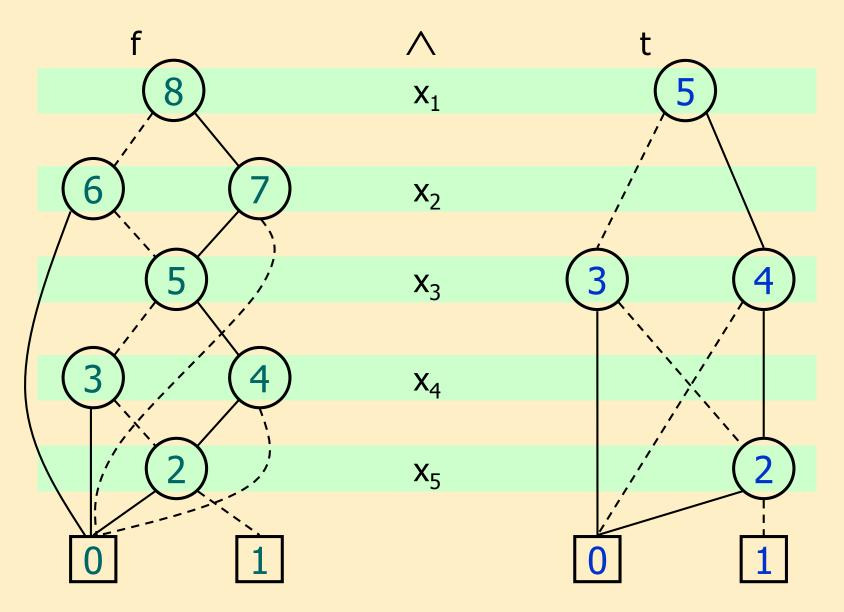

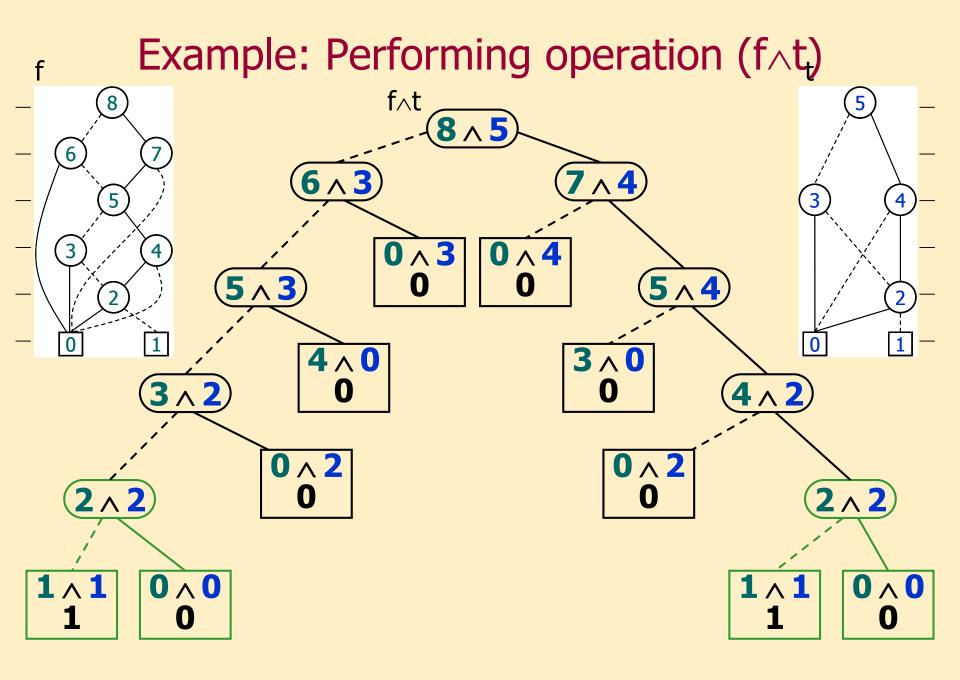

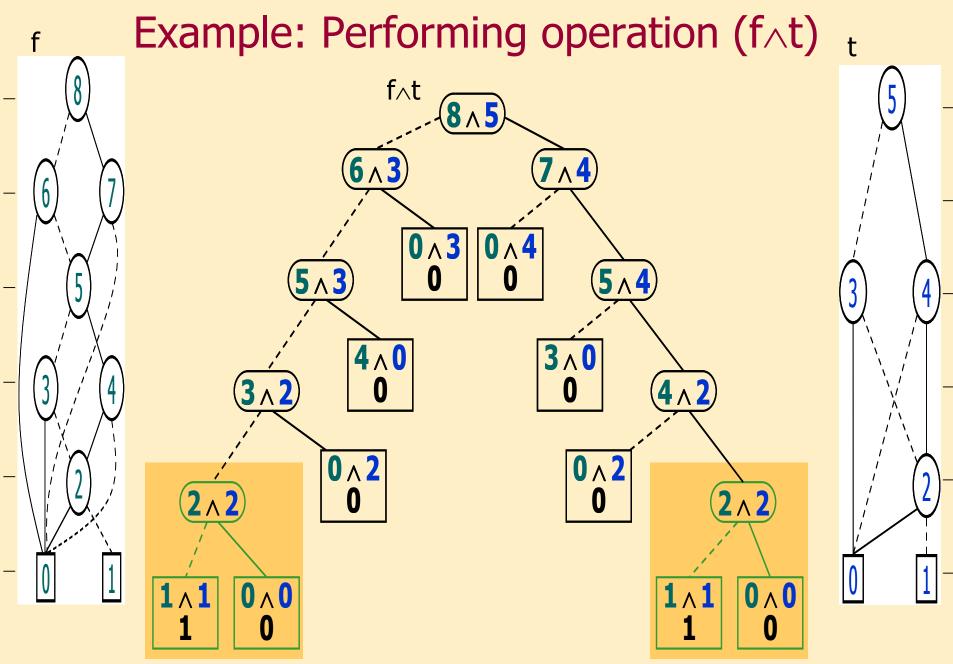

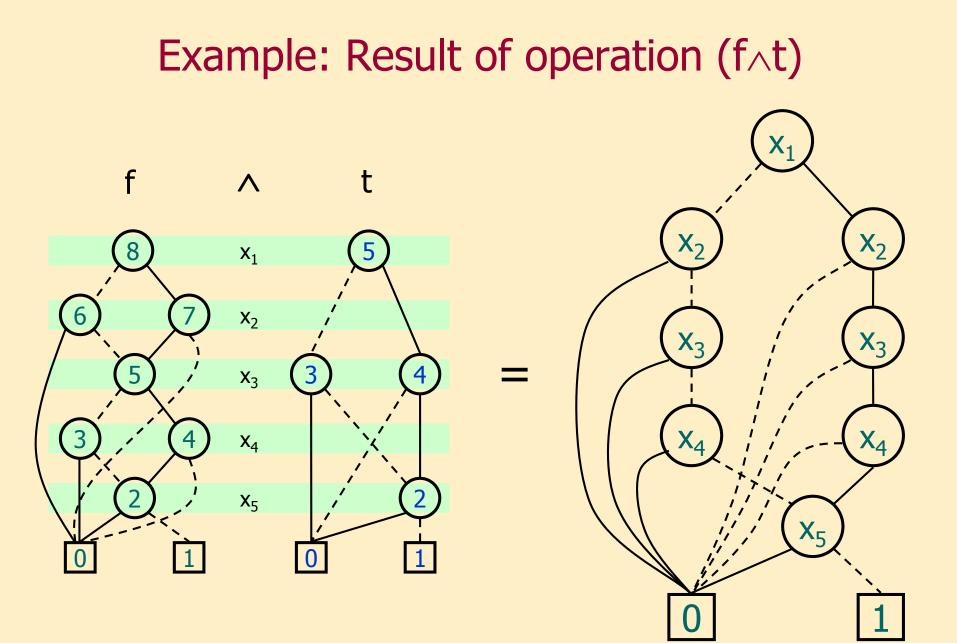

# Restricting a variable in an ROBDD

Bind variables with constants (e.g.  $(\neg x \land y)^{[y=1]} = \neg x$ ): The value of  $x_i$  should be **b** in the ROBDD rooted in **u** 

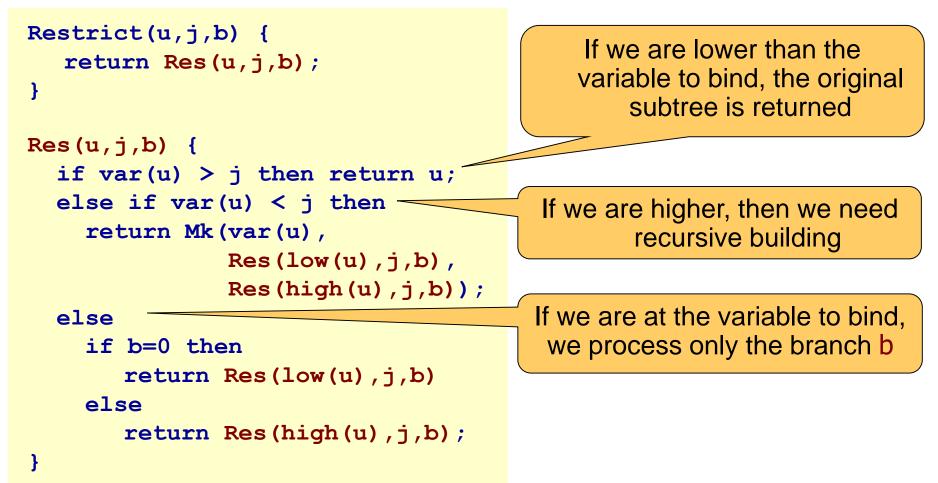

### Summary: Model checking with ROBDDs

- Realizing model checking:
  - Model checking algorithm: Operations on sets of states (labeling)
  - Symbolic technique: Instead of sets, use Boolean characteristic functions
  - Efficient implementation: Boolean functions handled as ROBDDs
- Benefits
  - ROBDD is a canonical form (equivalence of functions is easy to check)
  - Algorithms can be accelerated (with caching)
  - Reduced storage requirements (depends on variable ordering!)

| Din | Dining philosophers:      |                       |                          |  |
|-----|---------------------------|-----------------------|--------------------------|--|
|     | Number of<br>Philosophers | Size of state space   | Number of<br>ROBDD nodes |  |
|     | 16                        | 4,7 ·10 <sup>10</sup> | 747                      |  |
|     | 28                        | 4,8 ·10 <sup>18</sup> | 1347                     |  |

Instead of storing 10<sup>18</sup> states the ROBDD takes ~21kB!